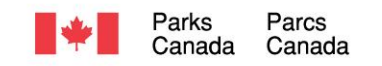

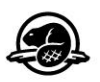

## **RETOURNER LES OFFRES À :**

Module de réception des soumissions de l'Agence Parcs Canada Service national de passation de marchés

Courriel de l'offre : [pc.receptiondessoumissionsest-bidreceivingeast.pc@canada.ca](mailto:pc.receptiondessoumissionsest-bidreceivingeast.pc@canada.ca)

Ceci est la seule adresse électronique acceptable pour les réponses aux demande d'offres à commandes. Les offres soumises par courrier électronique directement à responsable de l'offre à commandes ou à toute autre adresse électronique ne seront pas acceptées.

La taille maximale des fichiers pouvant être reçus par L'Agence Parcs Canada (APC) est de 15 mégaoctets. Les courriels contenant des liens vers les documents de l'offre ne seront pas acceptés.

# **RÉVISION 002 DEMANDE D'OFFRES À COMMANDES**

Ce document est par la présente révisé; sauf indication contraire, les modalités de demeurent les mêmes.

### **Bureau de distribution :**

Agence Parcs Canada Service national de passation de marchés Cornwall, ON

#### **Titre :**

DOC Programme d'analyses en laboratoire en vue d'évaluer la qualité de l'eau potable sur les propriétés du parc national urbain de la Rouge

**N° de l'invitation :** 5P300-20-0342/A

**Date :** 13 avril 2021

**N° de modification :** 002

**N° de référence du client :** S/O

**N° de référence de SEAG :** PW-21-009949924

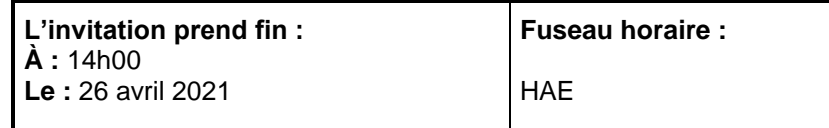

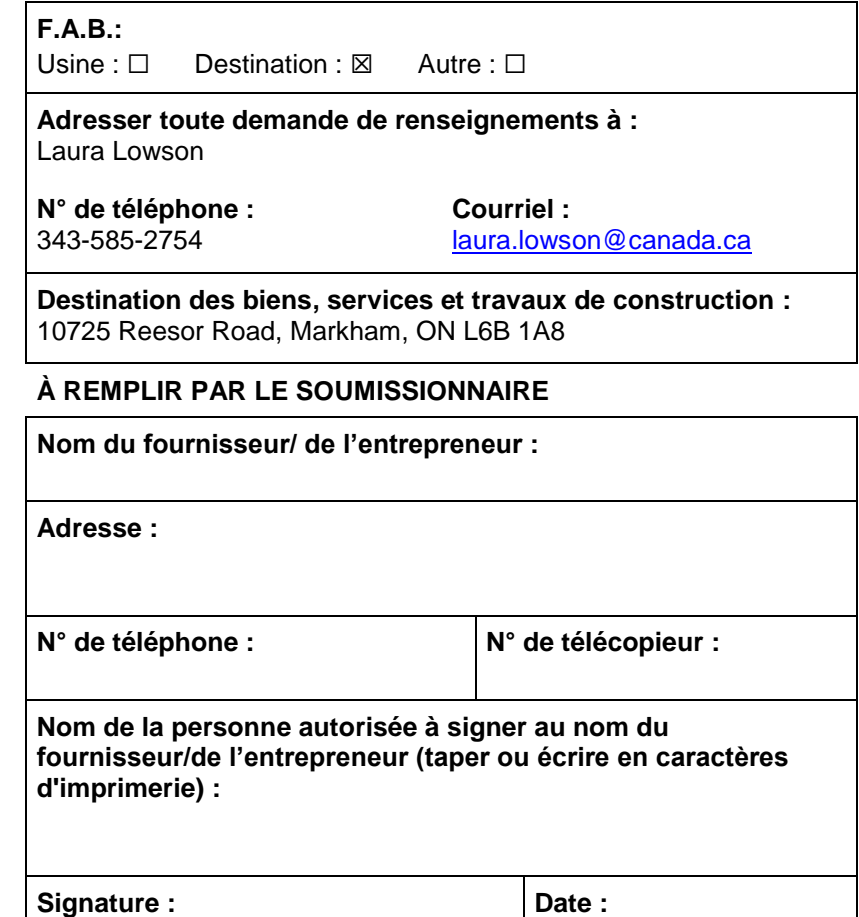

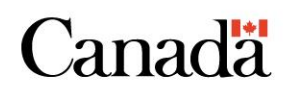

Modification 002 vise à répondre aux questions des soumissionnaires.

**Q1 :** S'agit-il de données sur l'eau potable devant être transmises?

**R1 :** Il n'est pas nécessaire de transmettre les données à des autorités extérieures.

**Q2 :** À quelle fréquence devons-nous nous attendre à un échantillonnage insatisfaisant?

**R2 :** Pour le moment, nous ne pouvons pas prévoir si des échantillons seront défavorables, mais je ne m'attendrais pas à plus de 5 % de résultats microbiologiques insatisfaisants.

**Q3 :** Les données devront-elles être téléchargées dans la base de données sur l'eau potable?

**R3 :** Les données ne devront pas être téléchargées dans la base de données sur l'eau potable.

**Q4 :** Pouvez-vous nous donner des conseils sur la fréquence d'échantillonnage? Quels jours de la semaine les échantillons seront-ils soumis? Combien d'échantillons seront soumis à la fois (lots ou volumes plus petits)?

**R4 :** Les échantillons seront soumis quotidiennement du lundi au jeudi au cours de trois mois donnés (au printemps, en automne et en hiver) dans l'année. (Chaque jour, des échantillons seront soumis pour environ six sites axés sur différents paramètres en fonction de la saison, veuillez vous reporter à l'énoncé des travaux). Des échantillons additionnels seront soumis tout au long de l'année aux fins de suivi au cas par cas.

Des échantillons d'eau de surface seront soumis chaque mois pour vérifier l'*E. Coli*, le chlorure, le cuivre, le plomb, le nitrate, le phosphore total, le total des solides en suspension et le zinc retenus au cours de journées données pour l'année entière.

**Q5 :** Conformément à la section 5.0 Produits livrables, « Les résultats doivent être soulignés lorsqu'ils dépassent les NQEPO, et doivent être en GRAS et en gris lorsqu'ils dépassent les RQEPC ». Pouvonsnous utiliser un format différent avec une clé pour indiquer le dépassement des NQEPO et des RQEPC?

#### **5.0 Produits livrables**

- Les résultats de laboratoire doivent être fournis au format Excel. L'utilisation de « non détectables » dans les tableaux analytiques n'est pas acceptable. La limite de détection réelle du laboratoire doit être indiquée (p. ex. <0,0001). Des copies de tous les certificats de laboratoire et des documents relatifs à la chaîne de contrôle seront jointes dans un fichier PDF.
- Les résultats doivent être soulignés lorsqu'ils dépassent les NQEPO**,** et être **EN GRAS** et en gris lorsqu'ils dépassent les RQEPC.
- Les résultats de laboratoire doivent être envoyés au format Excel au responsable technique du PUNR dans les cinq (5) jours ouvrables suivant leur soumission au laboratoire. Tous les résultats de laboratoire doivent être compilés sur une feuille Excel à chaque étape du projet en cinq (5) jours ouvrables. Le fichier doit être nommé « RNUP Water Testing Result DDMMYY » et être formaté conformément à l'**appendice A**.

**R5 :** Oui. Toutefois, le format choisi doit mettre l'accent sur le dépassement des RQEPC, mais aussi montrer facilement le dépassement des NQEPO.

**Q6 :** La section 5.0 détaille les produits livrables – est-il acceptable d'envoyer un certificat au format PDF et de copies au format Excel avec tous les dépassements en ROUGE? Si ce n'est pas le cas, l'autorité du PUNR est-elle résolue à appliquer le délai de cinq (5) jours pour fournir la feuille Excel avec le formatage « souligné », en GRAS et en GRIS?

**R6 :** Le formatage de tout dépassement en rouge n'est pas acceptable. Le PUNR aimerait voir une différence de formatage entre les dépassements des NQEPO et ceux des RQEPC, en mettant l'accent sur les RQEPC. Vous pouvez suggérer une autre méthode de formatage, à condition que le format choisi mette l'accent sur le dépassement des RQEPC, mais montre également facilement le dépassement des NQEPO. Les formats suggérés dans l'énoncé des travaux sont fortement recommandés. La feuille Excel doit être fournie dans les cinq jours ouvrables avec les résultats formatés.

# **LES AUTRES CONDITIONS NE CHANGENT PAS.**